#### CSCI315 – Operating Systems Design Department of Computer Science Bucknell University

#### **Inter-Process Communications: Socket**

*This set of notes is based on notes from the textbook authors, as well as L. Felipe Perrone, Joshua Stough and other instructors. Xiannong Meng, Fall 2021.*

A portion of the materials are adopted from <http://www.cs.toronto.edu/~yganjali/resources/Course-Handouts/CSC458/H03--CSC458-Tutorial-I.pdf> And from *Computer Networking: A Top Down Approach* by Kurose and Ross

## IPC: Socket

- In previous lectures and labs, we learned one way of process communications through Unix **pipes**.
	- **pipes** work with the processes that have relation, e.g., parent and child (one created the other).
- For independent processes that could reside on completely difference computers, we use **sockets**.
- A third popular IPC mechanism is **shared memory**, which we touched a bit when discussing OpenMP. We will not explore in details here.
- In the last lecture, we saw how sockets are used in network programming. Here we examine how sockets work.

## Revisit the Client/Server Example

- Demonstrate how client and server work
- The server program provides two services
	- time()
	- is\_prime()
- Copy programs from either source
	- On the web [http://www.eg.bucknell.edu/~cs315/F2021/meng/code/time](http://www.eg.bucknell.edu/~cs315/F2021/meng/code/time-prime/)prime/
	- On Linux file system
		- cp ~cs315/public\_html/F2021/meng/code/time-prime/\*.

## Socket programming

*goal:* learn how to build client/server applications that communicate using sockets *socket:* interface between application process and endend-transport protocol

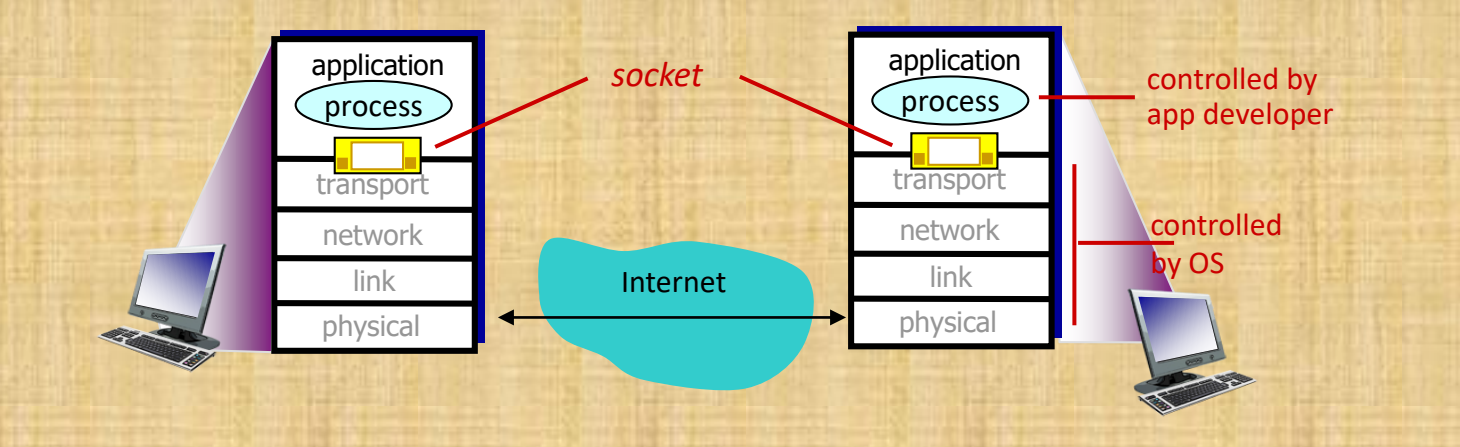

# Two Types of Sockets

- There are two general types of sockets, one based on TCP and one based on UDP.
	- TCP socket is connection oriented, the two processes have to establish a connection before communication, similar to a **phone call**.
	- UDP socket is connection-less, a process can simply send a packet to another without connection, similar to a piece of **phone text**.
- We will study TCP socket only here. Detailed of others can be found in a computer networks course.

### TCP and UDP

- TCP stands for Transmission Control Protocol
- UDP stands User Datagram Protocol
- Both are prominent communication protocols used in today's internet – TCP is more widely used
- **Protocol**: A set of conventions when the two parties communicate. E.g., dial the phone number first, say "hello", …, "bye", then hang up.

## TCP in Action

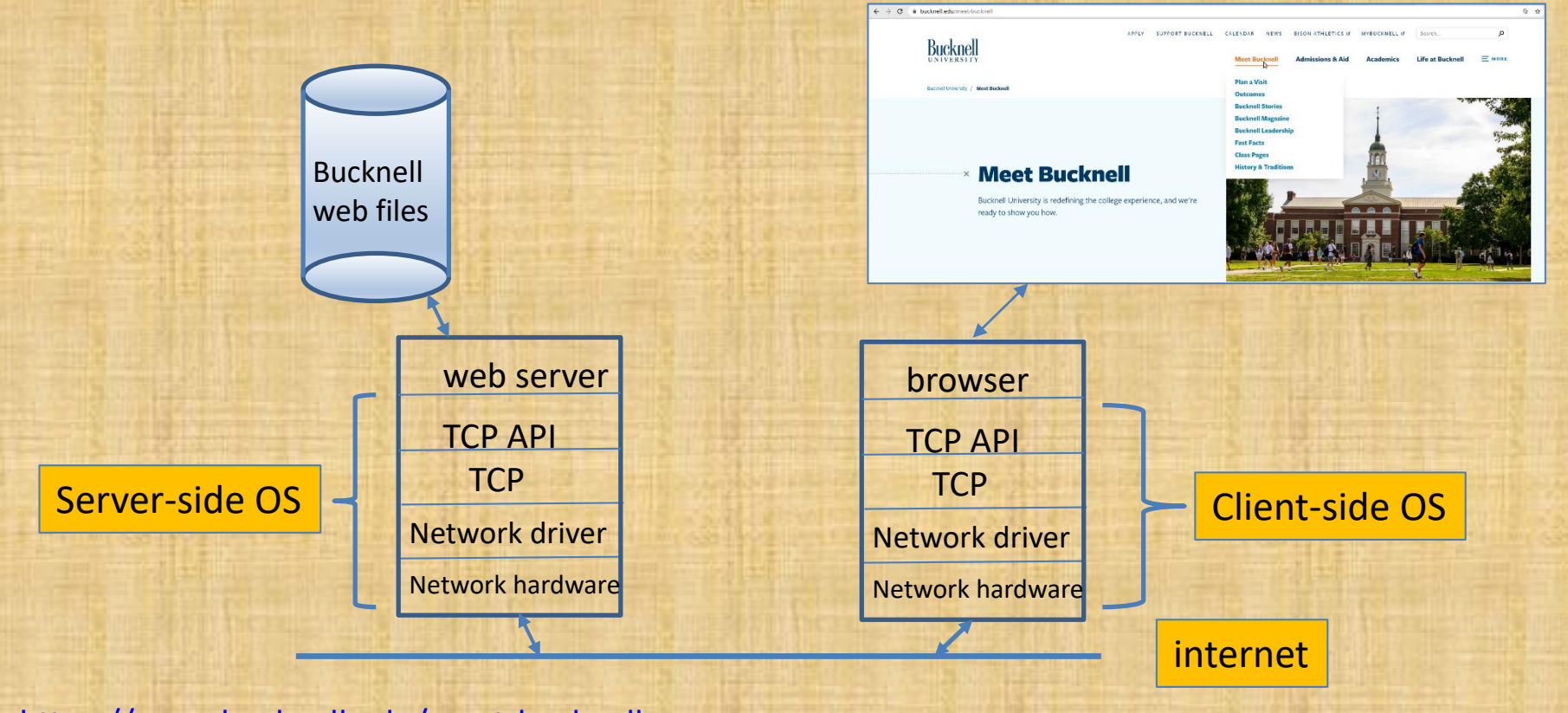

<https://www.bucknell.edu/meet-bucknell>

# Typical Client Program

- **Create** a socket, specifying this socket uses **stream** communication, i.e., it is connection based.
- **Determine** the server name and a port number, e.g., [www.bucknell.edu](http://www.bucknell.edu/) as server name and 80 as a port number for web servers.
	- One server computer can provide **many types of services**, a port number identifies exactly which service is requested.
	- How a port number is determined? By mutual agreement!
	- See a list of commonly used port numbers on this Wiki site [https://en.wikipedia.org/wiki/List\\_of\\_TCP\\_and\\_UDP\\_port\\_numbers](https://en.wikipedia.org/wiki/List_of_TCP_and_UDP_port_numbers)
- **Make** a connection request to the server.
- **Exchange** data with the server. Once accepted by the server, the communication is two-way.
- **Close** the connection.

## Using Ports to Identify a Service

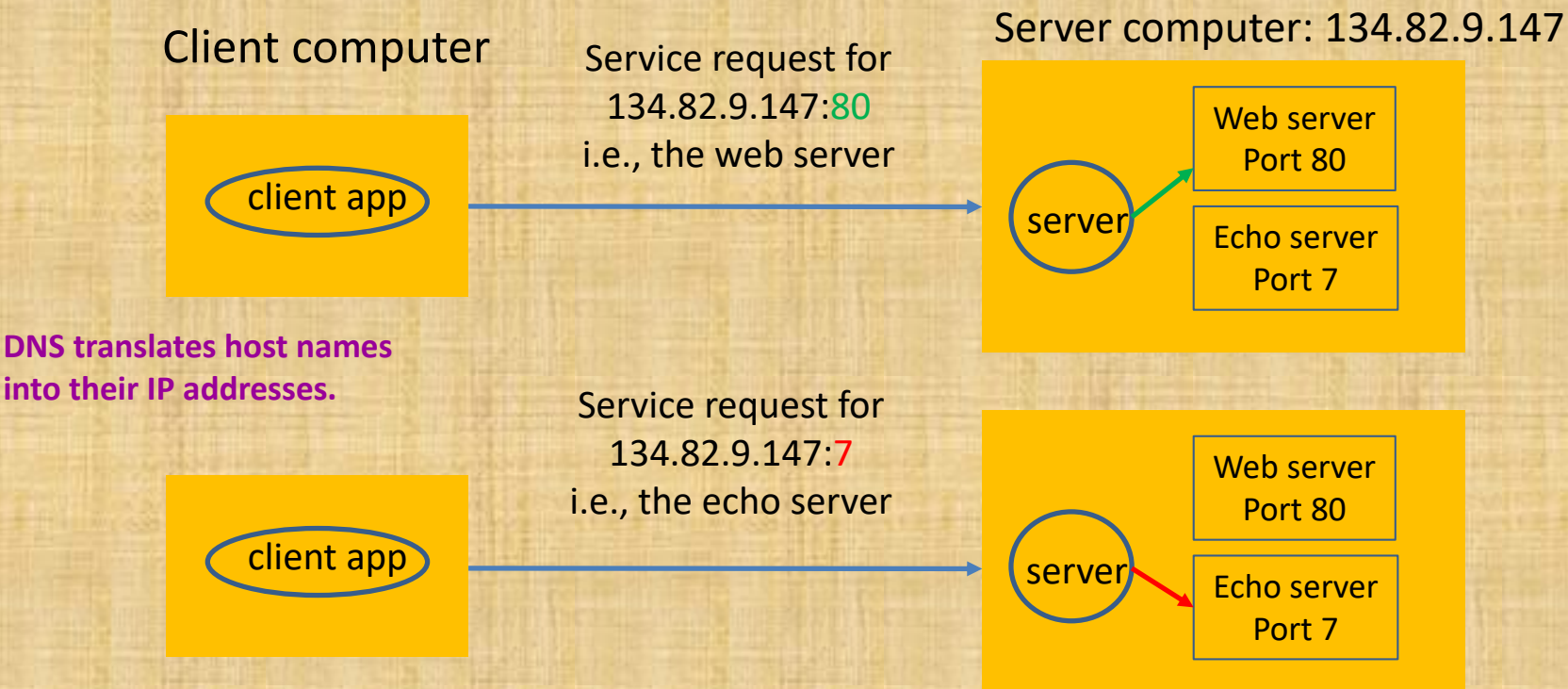

**DNS: Domain Name Service**

<http://www.cs.toronto.edu/~yganjali/resources/Course-Handouts/CSC458/H03--CSC458-Tutorial-I.pdf>

#### A Simple Web Server

Try out a simple web server: <http://www.eg.bucknell.edu/~cs315/F2021/meng/code/web-client-server-c/>

Or copy from Linux file system: cp -r ~cs315/public\_html/F2021/meng/code/web-client-server-c/ .

## Typical Server Program

- **Create** a socket, specifying this socket uses **stream** communication, i.e., it is connection based.
- **Bind** the socket to local host and port for service.
- **Wait and accept** connection requests.
- **Exchange** data with the client. Once accepted by the server, the communication is two-way.
- **Close** the current connection.
- **Go** back to the **wait** state, and repeat.

### Put All Together

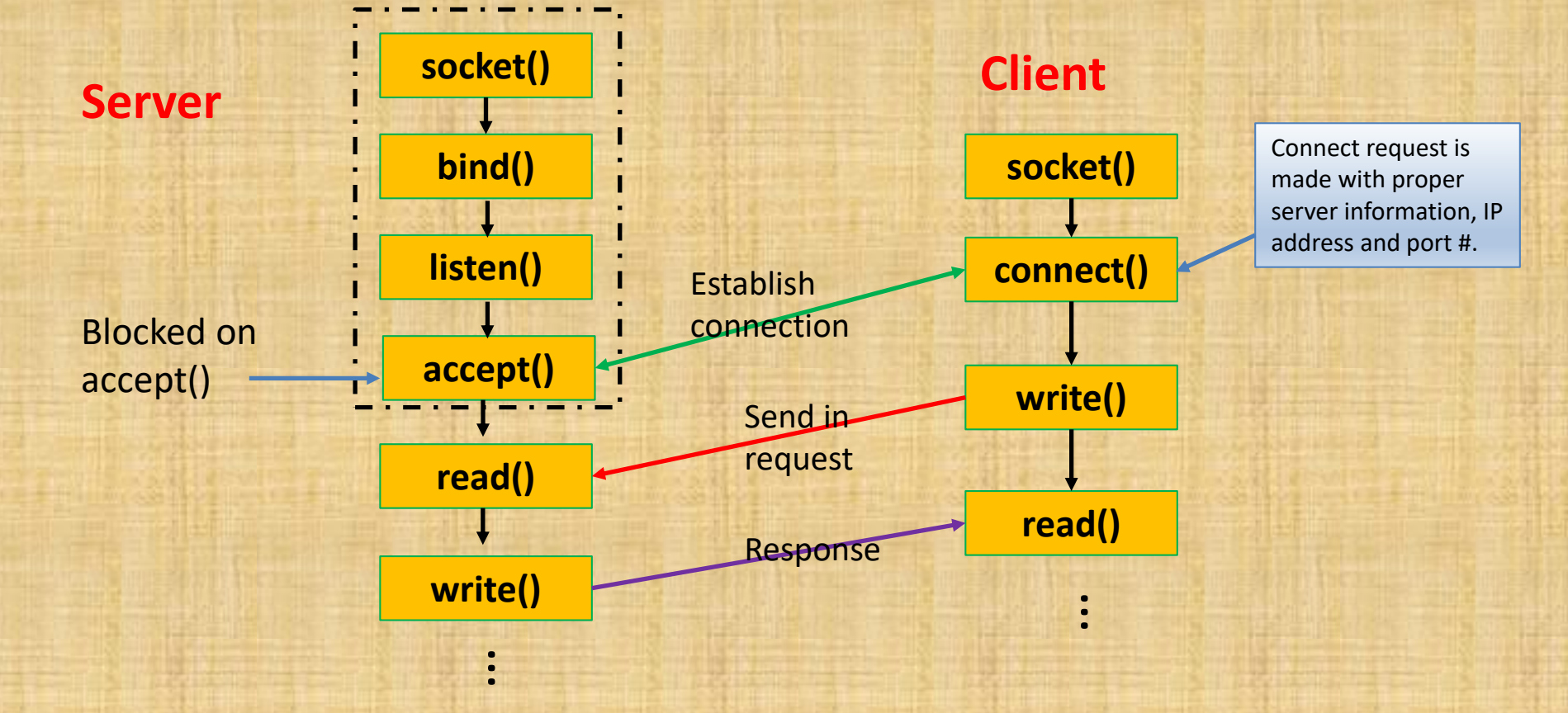

## Flow of Execution

- The previous slide shows the flow of execution in C language.
- You will practice it in the upcoming lab.
- Other programming languages that support socket API, such as Java, Python and many others, follow a similar pattern, though the syntax may vary.